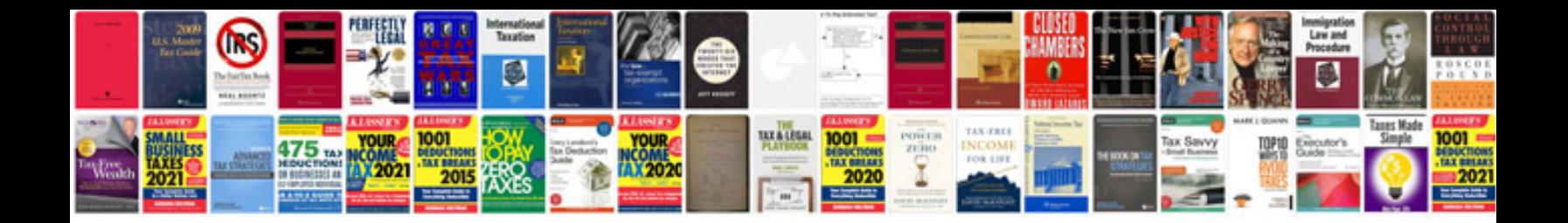

**Everstar mpm 08cr bb4 manual**

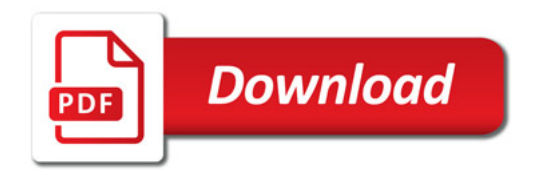

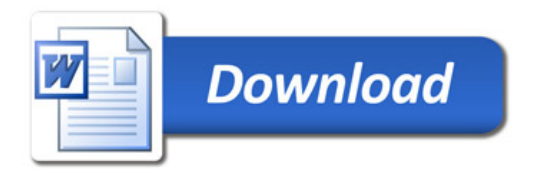